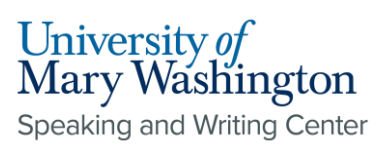

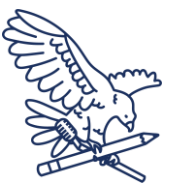

# **CSE: In-Text Citations and References**

The CSE style guide is a scientific citation style that is used widely throughout scientific fields, namely in biology.

# **When Citing In-Text:**

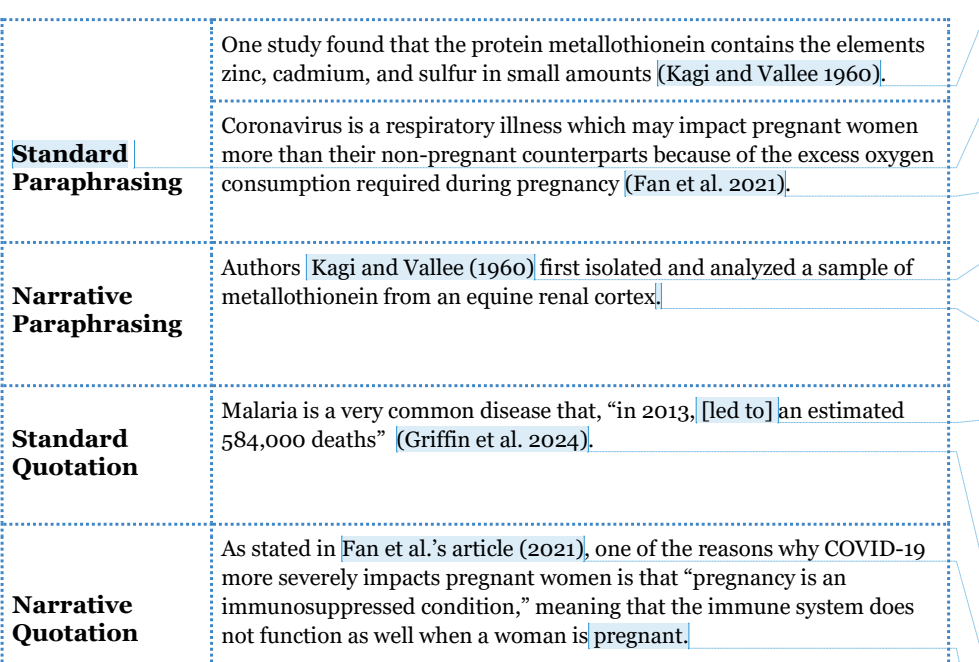

## **References:**

No hanging indents are required for this citation style. This means that all text should be aligned to the left, like in this paragraph. References should be listed by number in the order in which they appear in the paper, and should be under the title "Cited References." This page should be double spaced with no space before or after paragraphs, like the rest of the paper.

**SWC [1]:** This example uses two authors, so type their last names with "and" in between, followed immediately by the year published. Notice how there is no comma between the author(s) and the year.

**SWC [2]:** This document references "standard" versus "narrative" quotes and paraphrasing. "Standard" refers to the style of in-text citation where you cite the author and, in this case, date in parentheses at the end of the sentence. "Narrative" examples cite the author and date conversationally within the sentence itself.

**SWC [3]:** For 3+ authors like in this example, list the first author and then "et al." before the year.

**SWC [4]:** In narrative paraphrasing under CSE, you would list the authors' names as part of your sentence. Then, follow their names with the year of publication in parentheses.

**SWC [5]:** Since you gave credit to your source in narrative form, you do not need to cite the authors at the end of the sentence.

**SWC [6]:** Note that, in this example, my quote did not grammatically fit in my sentence. To make the quote grammatically correct, I changed the verb tense to fit my sentence's grammar by adding the correct verb in brackets. You should never change anything that would affect the meaning of your quote, but you still need to indicate that the quote is not copied exactly as it is seen in the text. Similarly, if you were to omit irrelevant information within the quote, you would insert "[...]" in place of the deleted words, including the brackets around the ellipses, but not the quotation marks.

**SWC [7]:** For three or more authors, note that only the first author's last name is listed, followed by "et al." and the year published.

**SWC [8]:** For a source with 3+ sources in narrative quotation, you would weave the author's name into your sentence like you would with narrative paraphrasing. Unlike for two or fewer authors, you would only write the first author's name followed by "et al." Also similar to narrative paraphrasing, write the year of publication in parentheses after the authors.

**SWC [9]:** Just like in narrative paraphrasing, you do not need to cite the source at the end of the sentence because you do so within the sentence.

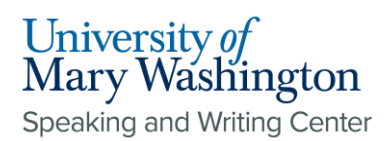

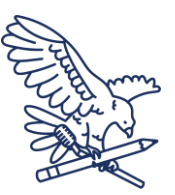

### **Books:**

### **Print Book Format:**

Chan A, Ridley M. 2021. Viral: the search for the origin of COVID-19. New York (NY): HarperCollins Publishers. 416 p.

### **Online Book Format:**

The American Cancer Society, editor. 2018. Principles of oncology: prevention to survivorship. Hoboken (NJ): Wiley-Blackwell; [accessed 2024 Jan 30]. URL or DOI.

**SWC [10]:** Write the authors' names in the order that they appear in the book. The names should begin with the last and follow with the first (and middle, if applicable) initials. There should be no comma after the last name, but there should be commas between authors. The last author's initial(s) should be followed by a period, which is also the case with only one author.

**SWC [11]:** Next, write the year that the book was published.

**SWC [12]:** The title of the book should be written as if it is a sentence, so only the first word and proper nouns should be capitalized. The title should end with a period. Notice how the subtitle, which comes after a colon, does not begin with a capital letter.

**SWC [13]:** Write the city of publication here. You should find this either on or opposite the title page of the book.

**SWC [14]:** This is the state of publication. The state name should be abbreviated and in parentheses, and there should be a colon after the closing parenthesis.

**SWC [15]:** Next, write the publishing company. You should locate the company name on the same page as the location. add a period after the publisher name. Unlike the book title, you should capitalize the first letters of the publisher's name (like how you would in a normal title). Sometimes these companies are called "(Example) Press," and sometimes it looks like a last name.

**SWC [16]:** Finally, writhe the number of pages in the book and the letter "p." lowercase, and followed by a period.

**SWC [17]:** The editor or author should be written here, followed by a comma, space, and then write out "editor" in full. Write the authors' names starting with the last name and followed by their initials , first (and then middle, if applicable).

#### **SWC [18]:** Write the year published here.

**SWC [19]:** Write the title of the book as a sentence, so that the only capitalized word is the first word (excluding proper nouns). Also in alignment with sentence format, the title should end with a period. If there is a subtitle, do not capitalize the first letter of the subtitle. Write it after the full title, and instead of finishing the title with a period, end it with a colon and write the subtitle after. The final period would then default to be after the subtitle instead, like in this example.

**SWC [20]:** The city where the source was published, then the state in parentheses. Follow the parentheses with a colon. Find the city and state of publication on or across from the title page of the book.

**SWC [21]:** This is the publisher, followed by a semicolon. The publisher is located on or across from the title page of the book. It may also be preceded by a copyright symbol.

**SWC [22]:** In brackets, write "accessed" then the date you used that book as a source. After the brackets, add a period. Write the date in year-month-day order with no commas, and abbreviate the month to three letters.

**SWC [23]:** Include the DOI or URL if the book is digitally accessed. These numbers would be found towards the beginning of the book, and they are used to classify the book for finding it digitally.

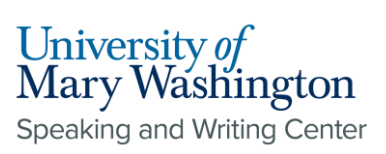

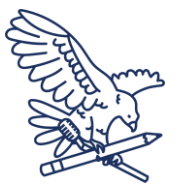

### **Journals:**

### **Between One and Ten Authors**

Kagi JHR, Vallee BL. Metallothionein: A cadmium- and zinc-containing protein from equine renal cortex. J Biol Chem. 1960 Jul 14 [cited 2023 Oct 4]; 235(12): 3460-3465. Available from: [10.1016/S0021-9258\(18\)64490-4.](http://dx.doi.org/10.1016/S0021-9258(18)64490-4)

### **More than 10 Authors**

Fan C, Lei D, Fang C, Li C, Wang M, Liu Y, Bao Y, Sun Y, Huang J, Guo Y, et al. Perinatal transmission of COVID-19 associated SARS-CoV-2: should we worry? Clin Infect Dis. 2021 Mar 1 [cited 2023 Oct 4];72(5):862-864. Available from: [https://academic.oup.com/cid/article/72/5/862/5809260.](https://academic.oup.com/cid/article/72/5/862/5809260)

**SWC [24]:** Notice that you use the author(s)' last name followed by first (and middle, if applicable) initials. Two authors are listed here, with only a comma between authors. If there is only one author, then write their name as "Wade JC."

**SWC [25]:** Title: subtitle. The title should be written as if it is a sentence, by capitalizing the first letter of the first word and only capitalizing proper nouns out of the words that follow.

**SWC [26]:** This is an abbreviated journal title. See the next page for instructions on how to find these abbreviations using the NCBI catalog.

**SWC [27]:** Write the date that the source was published, using abbreviated months and no punctuation. Note that the date is also written starting with the year, then the month, then the day (if provided).

**SWC [28]:** In brackets, write out "cited" in all lowercase, followed by the date that you used the source in year-month-day format. Make sure that all months are written as three-letter abbreviations. After the closing bracket, type one semicolon ";".

**SWC [29]:** Volume: This comes immediately after the semicolon with no space.

**SWC [30]:** Issue: The issue number goes in parentheses immediately after the volume number, with no spaces. Follow the parentheses with a colon.

**SWC [31]: Page numbers: Immediately after the colon** with no spaces, write the page numbers with a hyphen in between. Note that there is no "p" or other abbreviation of "page" to indicate that these are page numbers. If you do not find page numbers, use the electronic reference number instead. This will look like "e3485228" (using different numbers depending on the source) and would be located at the top of the source with the volume, issue, and author information. Follow the page numbers or electronic reference number with a period.

**SWC [32]:** Write out "Available from:" only capitalizing the first "A." After the colon, insert the link to the article or the DOI, as seen in this example.

**SWC [33]:** If there are more than ten authors, list the first ten and then "et al." List in the order they appear on the original source.

**SWC [34]:** For this example, note that the final punctuation in the title is a question mark, like in the original document. If there is no punctuation in the original title, you should add a period in your citation. If there is punctuation at the end of the original title, use the punctuation indicated there.

**SWC [35]:** Here is another example of an abbreviated journal title. You will know what journal published the article by reading the details on the electronic journal or the first page of the print journal.

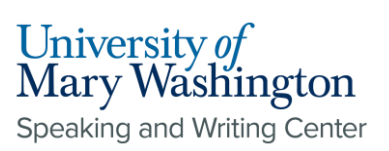

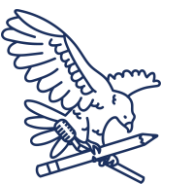

# **Websites:**

Griffin D, Despommier DD, Knirsch CA, Hotez PJ, Racaniello V. [Internet]. Common neglected parasitic infections. 2024. New York (NY): Parasites without Borders; [2024; 2024 Feb 19]. Available from: [https://parasiteswithoutborders.com/common](https://parasiteswithoutborders.com/common-infections/?gad_source=1&gclid=Cj0KCQiAzoeuBhDqARIsAMdH14FOZQqFbKoXRpUKRI2VxyeAuokEY7xcyF41TibRfJEwy1imachrm0saAi_FEALw_wcB#malaria)[infections/?gad\\_source=1&gclid=Cj0KCQiAzoeuBhDqARIsAMdH14FOZQqFbKoXRpU](https://parasiteswithoutborders.com/common-infections/?gad_source=1&gclid=Cj0KCQiAzoeuBhDqARIsAMdH14FOZQqFbKoXRpUKRI2VxyeAuokEY7xcyF41TibRfJEwy1imachrm0saAi_FEALw_wcB#malaria) [KRI2VxyeAuokEY7xcyF41TibRfJEwy1imachrm0saAi\\_FEALw\\_wcB#malaria.](https://parasiteswithoutborders.com/common-infections/?gad_source=1&gclid=Cj0KCQiAzoeuBhDqARIsAMdH14FOZQqFbKoXRpUKRI2VxyeAuokEY7xcyF41TibRfJEwy1imachrm0saAi_FEALw_wcB#malaria)

PDRHealth [Internet]. 2010. Montvale, NJ: PDRHealth; [accessed 2011 Jan 24]. Available from:<http://www.pdrhealth.com/>

**SWC [36]:** If the website has authors, write their names in the listed order. Write their last name and first (and middle) initial, followed by commas. Follow the last author's name with a period.

**SWC [37]:** After the author names, write "[Internet]." including the capital I, brackets, and period after the closing bracket.

**SWC [38]:** Write the title of the webpage in sentence format, meaning that only the first letter of the first word is capitalized (in exception to any proper nouns) and the title ends in a period.

**SWC [39]:** Write the date when the authors originally published the source, starting with the year, then abbreviated month, then day. End the date with a period with no other punctuation in the date. In this case, there is only a year.

**SWC [40]:** Write the publishing location and a colon (:). Look for this at the bottom of the webpage or in the "About Us" section, if applicable. If the city is listed, write that first, then the state in parenthesis.

**SWC [41]:** This is the webpage, as opposed to the website. Think of this as the "home" of the specific website that you're formatting. Write it here in a title format (meaning that the nouns and verbs of the title begin

**SWC [42]:** First type an open bracket "[" then the date last edited. Write the date in year-month-day order, and follow it with a semicolon ";

**SWC [43]:** After the last semicolon, add a space and type the date accessed (the date you read the webpage) in year-month-day order.

**SWC [44]:** Write out, "Available from:" and then insert the URL from the website. You should capitalize the first "A" in available, then add the colon (:) after the word "from."

**SWC [45]:** If there are no personal authors, write the title of the website homepage here.

**SWC** [46]: Exactly as in the previous example, write "[Internet]." here, complete with a capital I, brackets, and a period after the closing bracket.

**SWC [47]:** The date of publication should be written in year-month-day format. Often, a website will only have the year. If this is the case, write only the year here.

**SWC [48]:** This is the city of publication, which can often be found at the very bottom of the webpage or in the "about" section. Follow the city name with a comma.

**SWC [49]:** Next, write the abbreviation for the state of publication in capital letters, and follow it with a colon.

**SWC [50]:** This is the publisher of the webpage. The publisher, in the case of a website, is the site that "houses" the specific webpage that you are citing. Follow the publisher name with a semicolon.

**SWC [51]:** Notice that this example does not have a date that the website was last edited before the date cited. If this is the case, it is appropriate to leave the date last edited part out of the citation.

**SWC [52]:** Write out the word "cited" in all lowercase and the date that you cited the website in year-monthday format, abbreviating the month to three letters. This should be in brackets, and you should follow the closing bracket with a period.

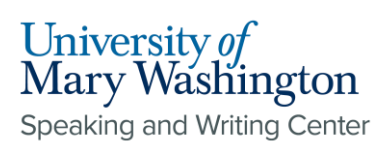

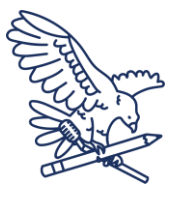

# **NCBI Official Journal Abbreviations**

Navigate to [ncbi.nlm.nih.gov/nlmcatalog/journals](http://ncbi.nlm.nih.gov/nlmcatalog/journals) to find the database below. Use the steps indicated in **pink** to find the abbreviation for your article's journal.

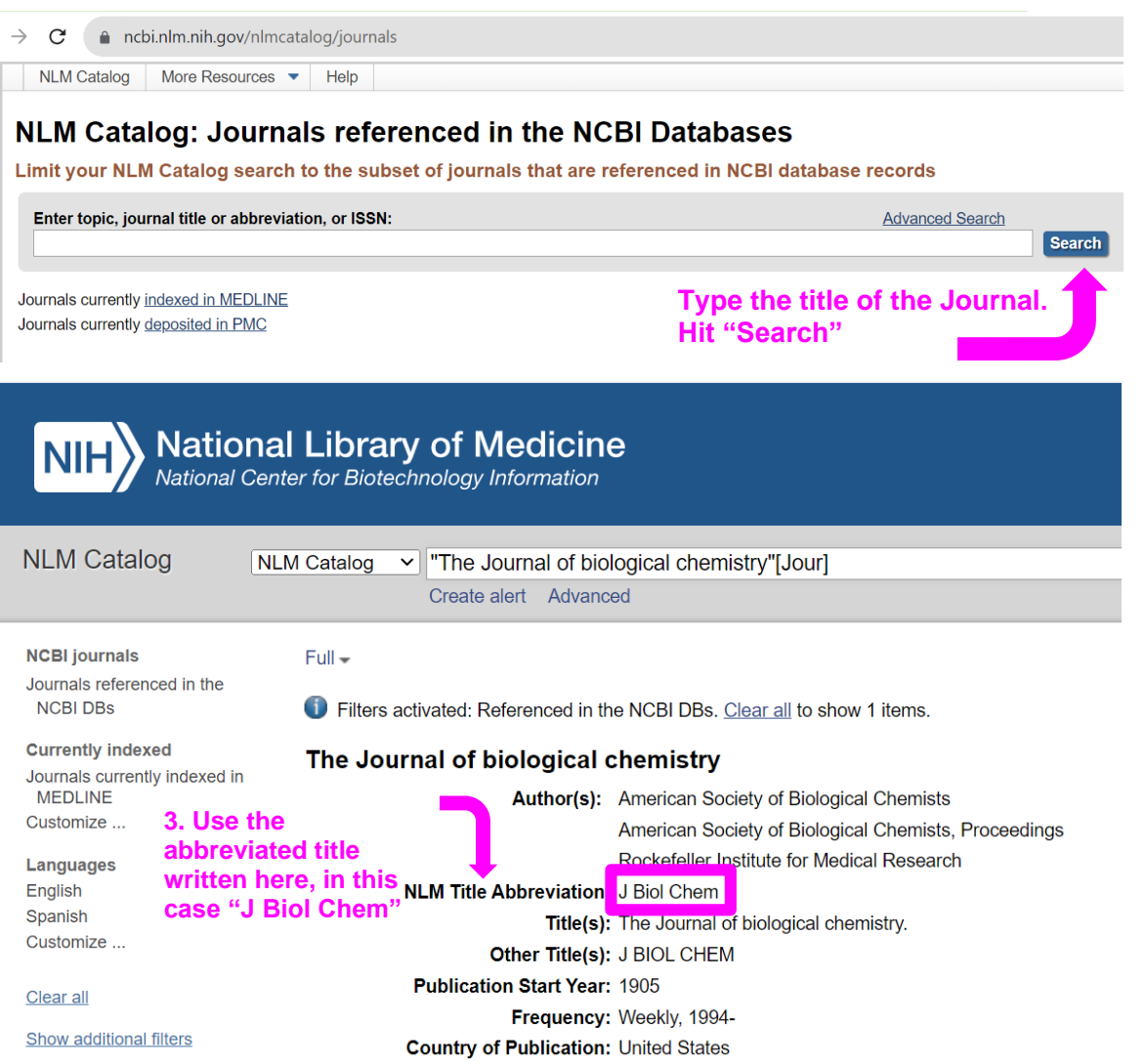